# <span id="page-0-0"></span>Linguagem R

#### USP/ICMC

 $1^{\circ}/2023$ 

제 ロン 제 御 > 제 결 > 제 결 > ○ 결

 $2990$ 

 $\frac{9}{2023}$  2/5

**KOD KARD KED KED B YOUR** 

'R is a language and environment for statistical computing.'. Página oficial: <http://www.R-project.org/>. CRAN Task Views: A directory of links to R packages. Bayesian, Finance, Genetics, Graphics, Multivariate, . . . . Página oficial: <https://cran.r-project.org/web/views/>.

 $^{9}/2023$  3/5

K ロ > K @ > K 할 > K 할 > 1 할 : K 9 Q Q\*

Considere todas as matrizes  $2 \times 2$ 

$$
\begin{bmatrix} a_1 & a_2 \ a_3 & a_4 \end{bmatrix},
$$

em que  $a_1, a_2, a_3, a_4 \in \{0, 1, \ldots, 9\}$ . Quantas são?

 $^{9}/2023$  3/5

K ロ > K @ > K 할 > K 할 > 1 할 : K 9 Q Q\*

Considere todas as matrizes  $2 \times 2$ 

$$
\begin{bmatrix} a_1 & a_2 \ a_3 & a_4 \end{bmatrix},
$$

em que  $a_1, a_2, a_3, a_4 \in \{0, 1, \dots, 9\}$ . Quantas são?  $10^4$ .

Considere todas as matrizes  $2 \times 2$ 

$$
\begin{bmatrix} a_1 & a_2 \ a_3 & a_4 \end{bmatrix},
$$

em que  $a_1, a_2, a_3, a_4 \in \{0, 1, \dots, 9\}$ . Quantas são?  $10^4$ . Alguns exemplos:

$$
\begin{bmatrix} 1 & 9 \\ 6 & 5 \end{bmatrix}, \begin{bmatrix} 0 & 0 \\ 0 & 0 \end{bmatrix}, \begin{bmatrix} 1 & 0 \\ 5 & 0 \end{bmatrix}, \begin{bmatrix} 9 & 0 \\ 7 & 4 \end{bmatrix}, \begin{bmatrix} 4 & 7 \\ 0 & 9 \end{bmatrix} \in \begin{bmatrix} 2 & 8 \\ 8 & 3 \end{bmatrix}.
$$

 $^{9}/2023$  3/5

イロト イ母 トイミト イミト ニヨー りんぴ

Problema: Calcule o determinante de todas estas matrizes, conte o número de vezes que cada diferente valor ocorre (frequência) e apresente o resultado em um gráfico.

**KOD KARD KED KED ORA** 

Problema: Calcule o determinante de todas estas matrizes, conte o número de vezes que cada diferente valor ocorre (frequência) e apresente o resultado em um gráfico.

Valor mínimo do determinante?

Problema: Calcule o determinante de todas estas matrizes, conte o número de vezes que cada diferente valor ocorre (frequência) e apresente o resultado em um gráfico.

Valor mínimo do determinante? -81.

Problema: Calcule o determinante de todas estas matrizes, conte o número de vezes que cada diferente valor ocorre (frequência) e apresente o resultado em um gráfico.

Valor mínimo do determinante? -81.

Valor máximo do determinante?

 $\left\{ \begin{array}{ccc} 1 & 0 & 0 \\ 0 & 1 & 0 \end{array} \right.$ 

Problema: Calcule o determinante de todas estas matrizes, conte o número de vezes que cada diferente valor ocorre (frequência) e apresente o resultado em um gráfico.

Valor mínimo do determinante? -81.

Valor máximo do determinante? 81.

Problema: Calcule o determinante de todas estas matrizes, conte o número de vezes que cada diferente valor ocorre (frequência) e apresente o resultado em um gráfico.

Valor mínimo do determinante?  $-81$ .

Valor máximo do determinante? 81.

```
# Venables & Smith (1992, Notes on S-PLUS, p. 19)
prod2 <- outer(0:9, 0:9)
frdet \leq table(outer(prod2, prod2, FUN = "-"))
plot(frdet / 10^2, xlab = "Determinante", ylab = "Frequência"
        col = "blue")
```
Qual é a dimensão do objeto outer(prod2, prod2, FUN = ''-")?

 $\frac{9}{2023}$  4/5

Problema: Calcule o determinante de todas estas matrizes, conte o número de vezes que cada diferente valor ocorre (frequência) e apresente o resultado em um gráfico.

Valor mínimo do determinante?  $-81$ .

Valor máximo do determinante? 81.

```
# Venables & Smith (1992, Notes on S-PLUS, p. 19)
prod2 <- outer(0:9, 0:9)
frdet \leq table(outer(prod2, prod2, FUN = "-"))
plot(frdet / 10^2, xlab = "Determinante", ylab = "Frequência"
        col = "blue")
```
Qual é a dimensão do objeto outer(prod2, prod2, FUN =  $'$ '-")?  $10 \times 10 \times 10 \times 10$ .

USP/ICMC [Linguagem R](#page-0-0) 1

 $\frac{9}{2023}$  4/5

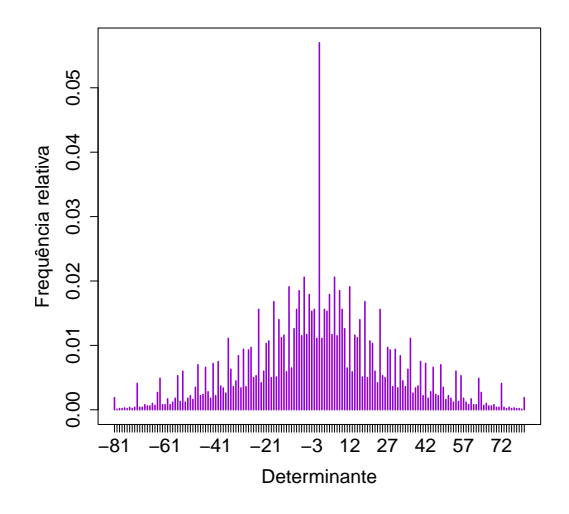

Figura 1: Distribuição do determinante.

 $299$ 画  $^{9}/2023$  5 / 5

イロト イ部 トメ ヨ トメ ヨト